## **XRechnung**

Für das IFW wird keine integrierte Erstellung von XRechnungen angeboten. Es werden nur wenige Rechnungen im Monat benötigt. Auch können die notwendigen Daten je nach Branche und Partner sehr unterschiedlich sein.

Sie können XRechnungen folgendermaßen erstellen:

- Prüfen Sie, ob Ihr Kunde ein Webportal zur Eingabe von XRechnungen hat und nutzen Sie dieses.
- Nutzen Sie einen Online Service, um Ihre XRechnung zu erstellen. Sie geben die Daten manuell ein. Beispiele finden Sie im Anschluß.
- Nutzen Sie einen Service, wie er z.B. mit Datev SmartTransfer oder Ricoh IDX angeboten wird.
- IFW Rechnungsdaten können elektronisch an den Dienstleister stratedi [\(www.stratedi.com](http://www.stratedi.com)) übermittelt werden. Dieser erstellt die XRechnung und sendet Ihnen die konvertierten Daten zurück, die Sie dann dann an den Empfänger weiterleiten. Für benötigten IFW Module fallen einmalige Kosten ab 2500Euro, zzgl. individuellen Anpassungen an. Bei Stratedi fallen u.a. monatliche Kosten ab 10 Euro an. Stratedi ist der einzige Anbieter an den das IFW Daten übermitteln kann.

Je nach Anbieter und gewählter Lösung fallen regelmäßig Kosten an.

XRechnung Online-Service:

Die folgenden Dienstleister sind keine Empfehlung, sondern nur Beispiele:

- [https://www.zugferd-community.net/de/zf\\_fx\\_invoiceportal/invoice\\_creation](https://www.zugferd-community.net/de/zf_fx_invoiceportal/invoice_creation)
- <https://www.xrechnung.io/>
- <https://faktoora.com/>

From: [IFW Wiki](https://wiki.ifw.de/wiki/) - **www.wiki.ifw.de**

Permanent link: **<https://wiki.ifw.de/wiki/doku.php?id=anwender:aktuelles:xrechnung&rev=1699450226>**

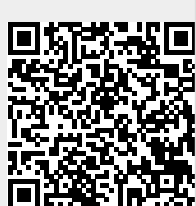

Last update: **08.11.2023 14:30**